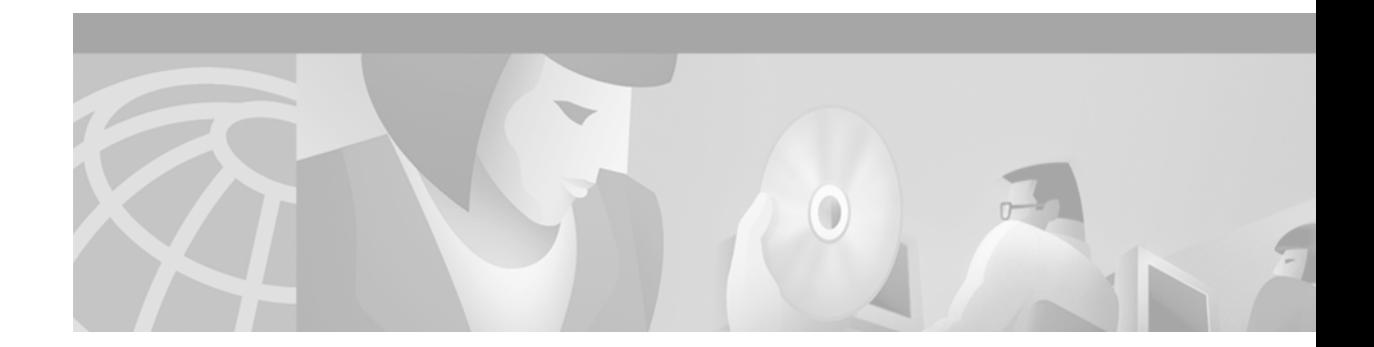

# **Preface**

# **Document Objectives**

This User's Guide provides step-by-step instructions for most of the tasks you perform using Cisco Media Gateway Controller Node Manager (CMNM). It contains information you need to install and configure CMNM and to prepare the system for users. It also contains reference information that may be needed by administrators, service technicians, and users.

CMNM provides a means to manage fault, configuration, and performance of the service provider's Cisco MGC nodes. CMNM is based on the Cisco Element Manager Framework (CEMF).

This document describes how to:

- **•** Provide fault and performance management of the Cisco MGC node and its subcomponents
- **•** Configure network elements using CiscoView and other tools
- **•** Display and manage the Cisco MGC, Cisco SLT, and LAN connectivity network

### **Audience**

This document has two primary audiences:

- **•** System administrators who install and configure CMNM
- **•** Network Operations Center (NOC) personnel who use CMNM to monitor the network and respond to events and alarms

### **Document Organization**

This document contains the following chapters:

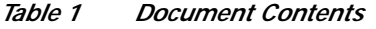

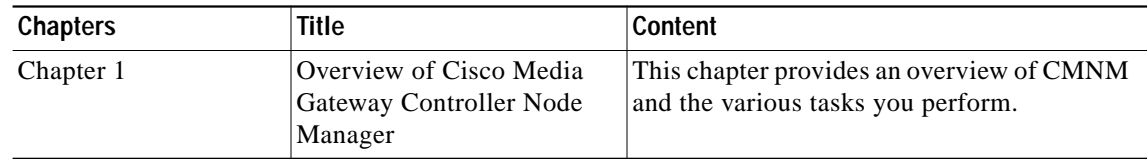

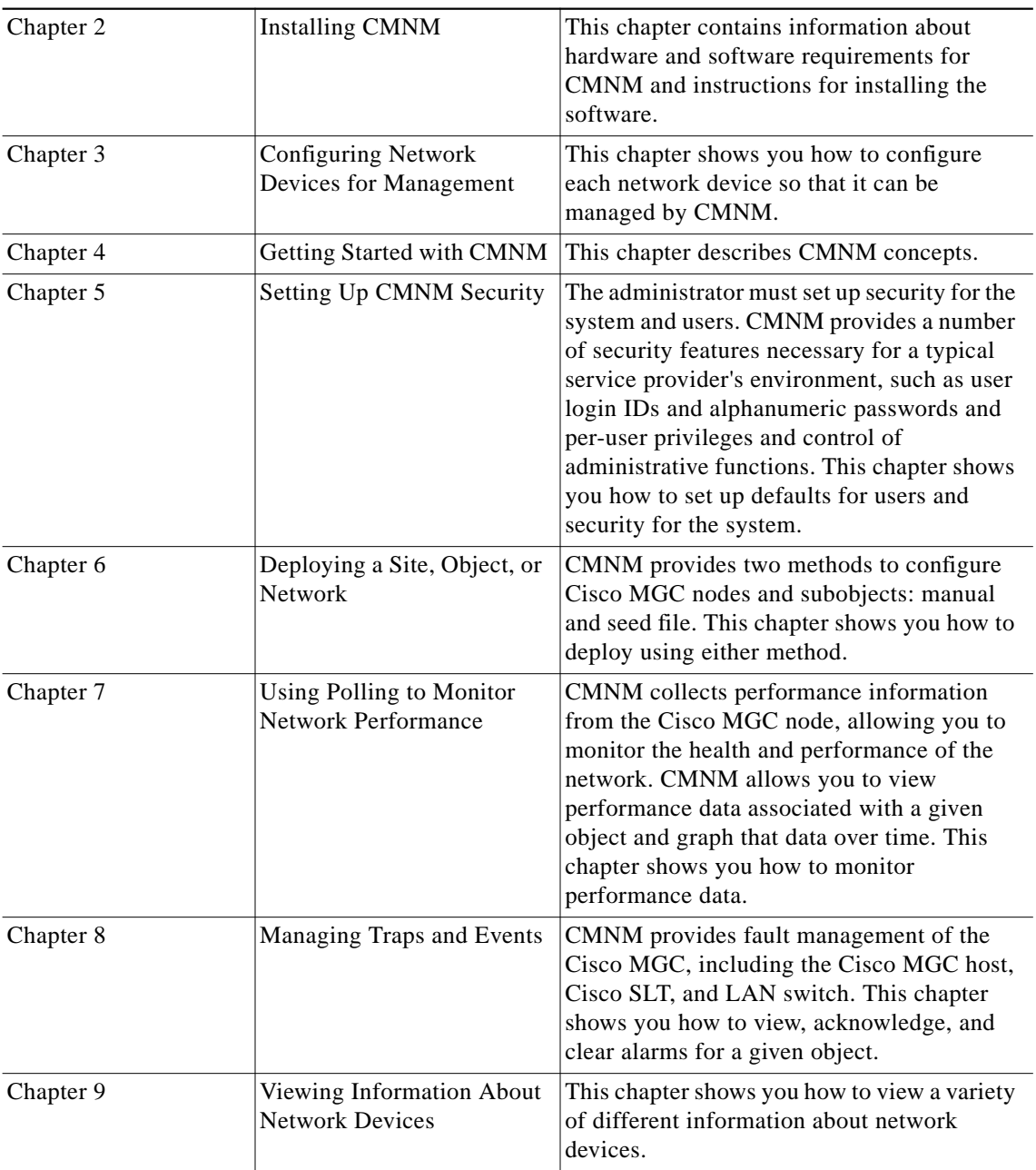

#### *Table 1 Document Contents*

# **Documentation Suite**

Consult the following related documentation for additional information about the Cisco MGC software.

### **Cisco MGC Documentation**

**•** *Cisco Media Gateway Controller Hardware Installation Guide*

- **•** *Regulatory Compliance and Safety Information for Cisco Media Gateway Controller Hardware*
- **•** *Cisco Media Gateway Controller Software Release 7 Installation and Configuration Guide*
- **•** *Cisco Media Gateway Controller Software Release 7 Provisioning Guide*
- **•** *Cisco Media Gateway Controller Software Release 7 Reference Guide*
- **•** *Cisco Media Gateway Controller Software Release 7 Operations, Maintenance, and Troubleshooting Guide*
- **•** *Release Notes for Cisco Media Gateway Controller Software Release 7*
- **•** *Cisco Media Gateway Controller Online Documentation Notice*
- **•** *Cisco Media Gateway Controller SLT Documentation Notice*
- **•** *Cisco Media Gateway Installation and Configuration Guide*

#### **Cisco Element Management Framework Documentation**

Consult the following related documentation for additional information about the Cisco Element Management Framework (CEMF):

- **•** *Cisco Element Management Framework Installation and Licensing Guide*
- **•** *Cisco Element Management Framework Release Note*s
- **•** *Cisco Element Management Framework User Guid*e

### **Billing and Measurements Server Documentation**

Consult the following related documentation for additional information about the Billing and Measurements Server (BAMS):

**•** *Billing and Measurements Server (BAMS) User's Manual*

## **Document Conventions**

Command descriptions use the following conventions:

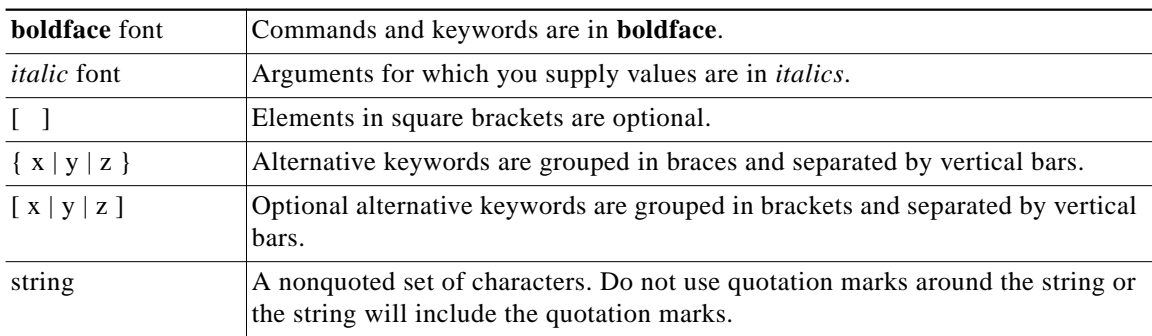

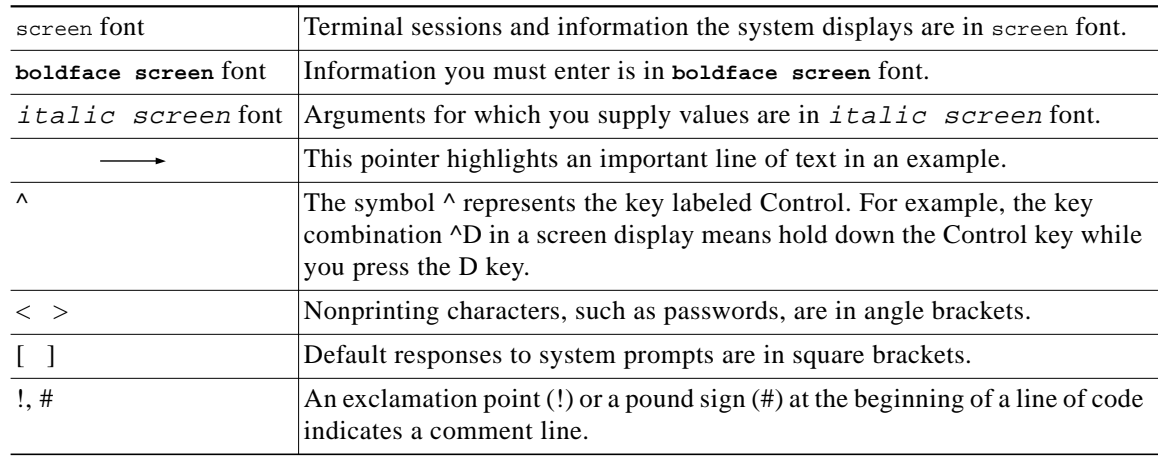

Screen examples use the following conventions:

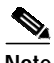

**Note** Means *reader take note*. Notes contain helpful suggestions or references to material not covered in the publication.

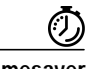

**Timesaver** Means the *described action saves time*. You can save time by performing the action described in the paragraph.

**Tips** Means *the following information might help you solve a problem.* The tips information might not be troubleshooting or even an action, but could be useful information, similar to a Timesaver.

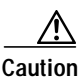

**Caution** Means *reader be careful*. In this situation, you might do something that could result in equipment damage or loss of data.

# **Obtaining Documentation**

### **World Wide Web**

You can access the most current Cisco documentation on the World Wide Web at http://www.cisco.com, http://www-china.cisco.com, or http://www-europe.cisco.com.

#### **Documentation CD-ROM**

Cisco documentation and additional literature are available in a CD-ROM package, which ships with your product. The Documentation CD-ROM is updated monthly. Therefore, it is probably more current than printed documentation. The CD-ROM package is available as a single unit or as an annual subscription.

#### **Ordering Documentation**

Registered CCO users can order the Documentation CD-ROM and other Cisco Product documentation through our online Subscription Services at http://www.cisco.com/cgi-bin/subcat/kaojump.cgi.

Nonregistered CCO users can order documentation through a local account representative by calling Cisco's corporate headquarters (California, USA) at 408 526-4000 or, in North America, call 800 553-NETS (6387).

## **Obtaining Technical Assistance**

Cisco provides Cisco Connection Online (CCO) as a starting point for all technical assistance. Warranty or maintenance contract customers can use the Technical Assistance Center. All customers can submit technical feedback on Cisco documentation using the web, e-mail, a self-addressed stamped response card included in many printed docs, or by sending mail to Cisco.

### **Cisco Connection Online**

Cisco continues to revolutionize how business is done on the Internet. Cisco Connection Online is the foundation of a suite of interactive, networked services that provides immediate, open access to Cisco information and resources at anytime, from anywhere in the world. This highly integrated Internet application is a powerful, easy-to-use tool for doing business with Cisco.

CCO's broad range of features and services helps customers and partners to streamline business processes and improve productivity. Through CCO, you will find information about Cisco and our networking solutions, services, and programs. In addition, you can resolve technical issues with online support services, download and test software packages, and order Cisco learning materials and merchandise. Valuable online skill assessment, training, and certification programs are also available.

Customers and partners can self-register on CCO to obtain additional personalized information and services. Registered users may order products, check on the status of an order and view benefits specific to their relationships with Cisco.

You can access CCO in the following ways:

- **•** WWW: www.cisco.com
- **•** Telnet: cco.cisco.com
- **•** Modem using standard connection rates and the following terminal settings: VT100 emulation; 8 data bits; no parity; and 1 stop bit.
	- **–** From North America, call 408 526-8070
	- **–** From Europe, call 33 1 64 46 40 82

You can e-mail questions about using CCO to cco-team@cisco.com.

#### **Technical Assistance Center**

The Cisco Technical Assistance Center (TAC) is available to warranty or maintenance contract customers who need technical assistance with a Cisco product that is under warranty or covered by a maintenance contract.

To display the TAC web site that includes links to technical support information and software upgrades and for requesting TAC support, use www.cisco.com/techsupport.

To contact by e-mail, use one of the following:

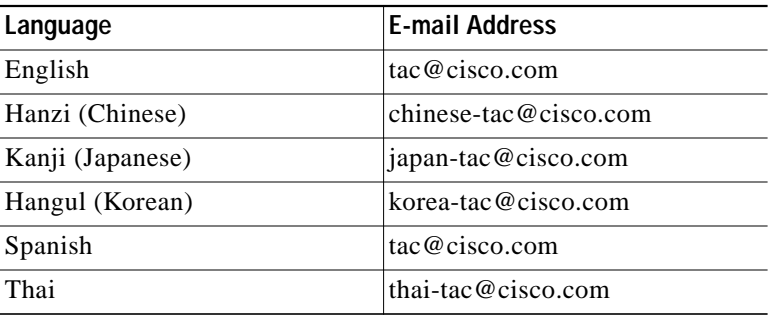

In North America, TAC can be reached at 800 553-2447 or 408 526-7209. For other telephone numbers and TAC e-mail addresses worldwide, consult the following web site: http://www.cisco.com/warp/public/687/Directory/DirTAC.shtml.

#### **Documentation Feedback**

If you are reading Cisco product documentation on the World Wide Web, you can submit technical comments electronically. Click **Feedback** in the toolbar and select **Documentation**. After you complete the form, click **Submit** to send it to Cisco.

You can e-mail your comments to bug-doc@cisco.com.

To submit your comments by mail, for your convenience many documents contain a response card behind the front cover. Otherwise, you can mail your comments to the following address:

Cisco Systems, Inc. Document Resource Connection 170 West Tasman Drive San Jose, CA 95134-9883

We appreciate and value your comments.